## **SIEMENS** PLC

**商——西门子华中总代理**

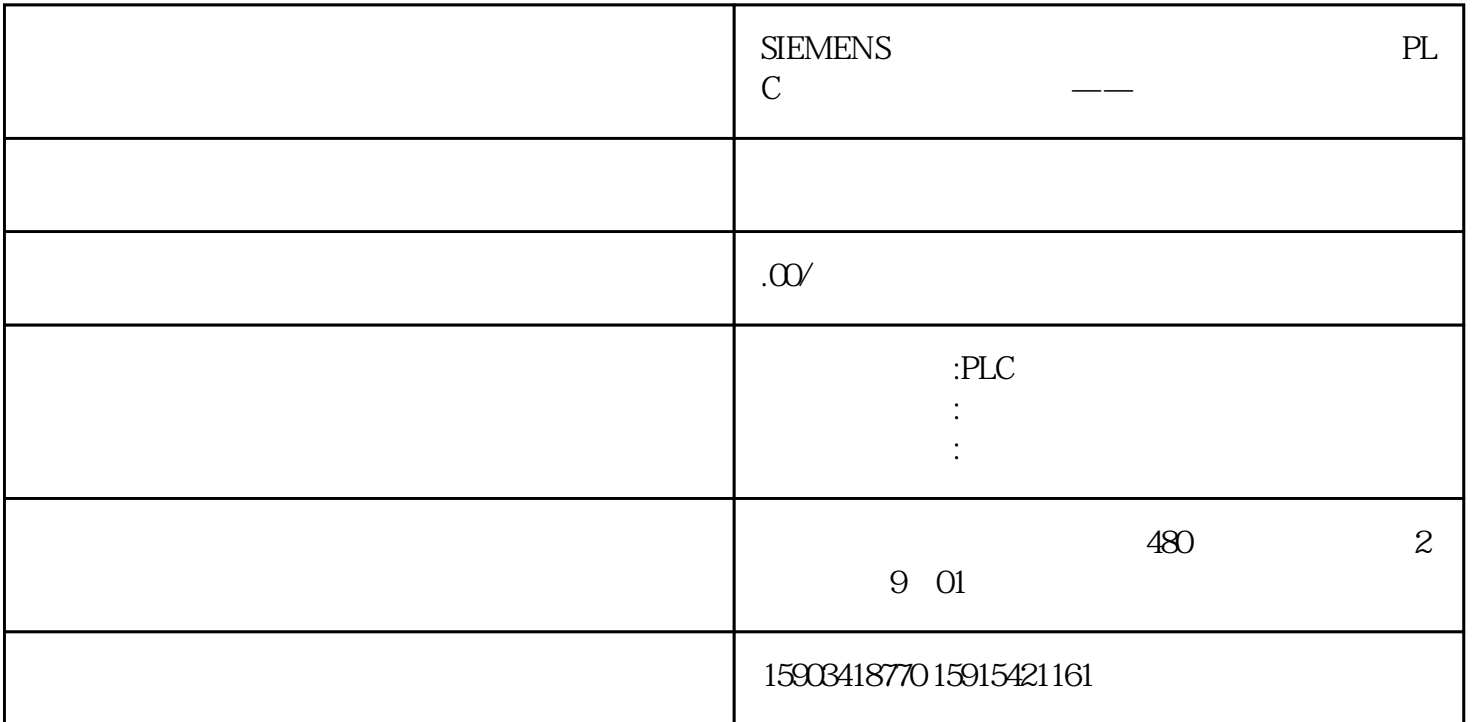

SINAMICS CONNECT 300 Iot

300是Iot网关,通过变频器的USS端口获取变频器数据,并将这些数据同步到Mindsphere。

## 1 SINAMICS CONNECT 300

SINAMICS CONNECT 300 MICROMASTER MM420/430/440 V20 G120 8 SINAMICS CONNECT 300

WEB Mindsphere

8 RS232 8

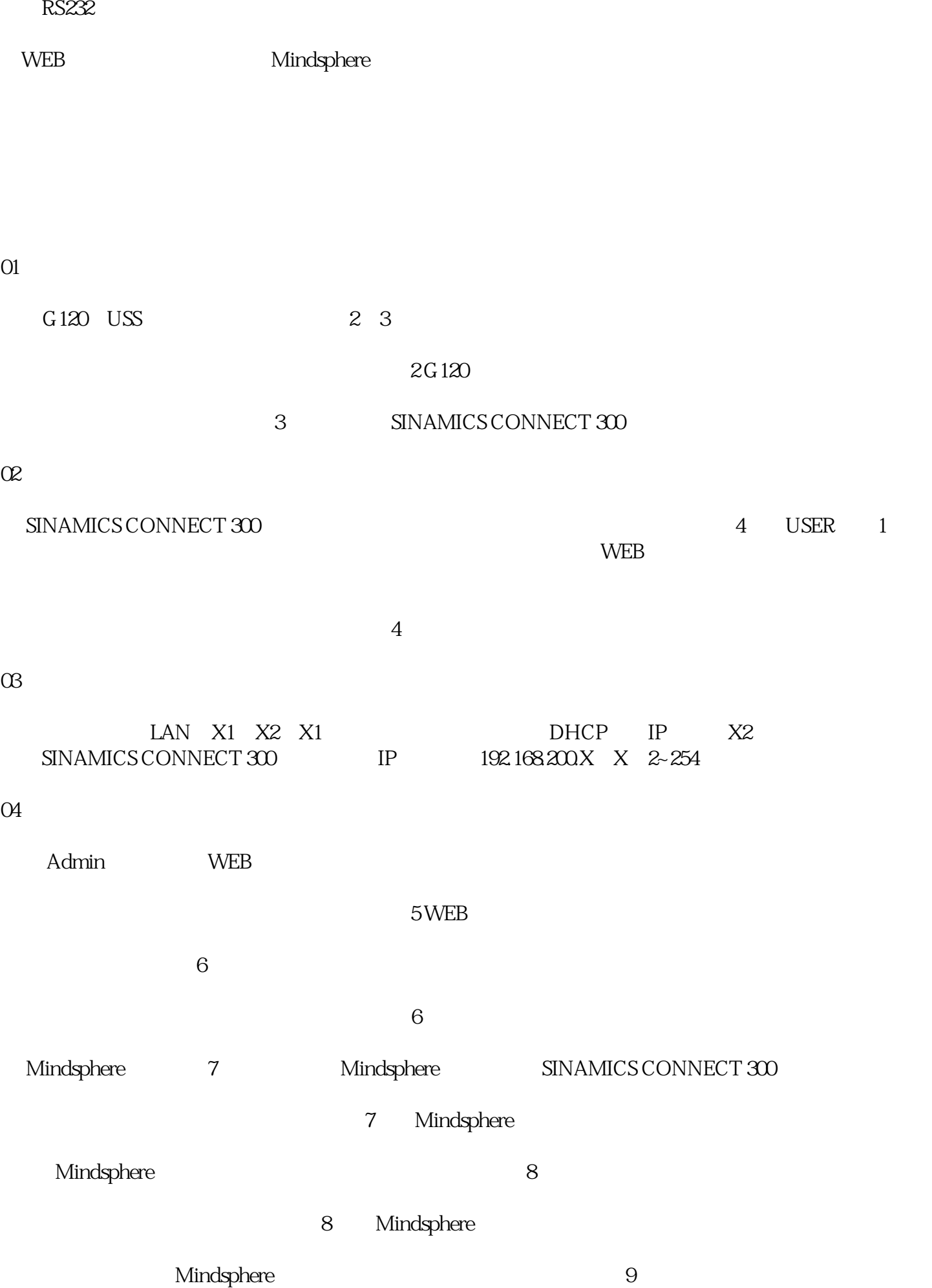

9 Mindsphere